## SAP ABAP table TRMAC {Macros in ABAP/4 programs}

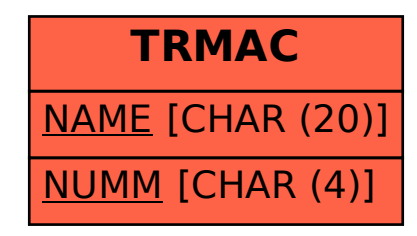